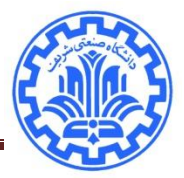

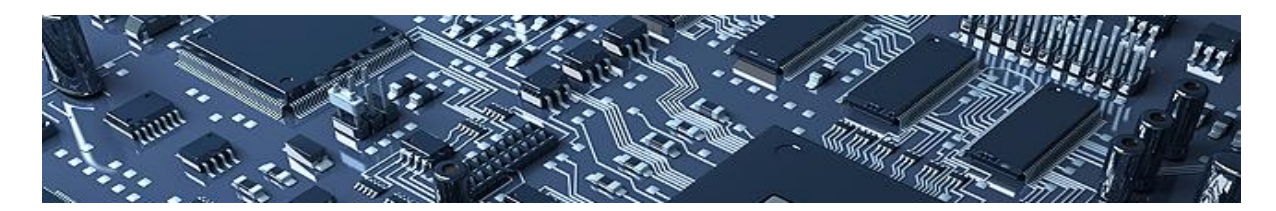

آزمايش 6

مولتی پلکسر و رجیستر

مرحله اول: تولید پالس **Clock**

، مقاومت K22 و K66 10*F* وسايل موردنیاز: آداپتور تبديل ولتاژ، بردبورد، ،555 خازن

براي تست كردن مدار شمارنده نیاز به يک پالس به عنوان clock داريم. در اين آزماايش باه وسایله 555 ايان پالس توليد میشود. آيسی 555 قابليتهاي فراوانی دارد. با نحوههاي مختلف آرايش مدار و به كـار گيـري آن میتوان از حالت هاي عملیاتی مختلف آن استفاده كرد. از اين قطعه میتوان در تغییر عرض پالسهاي موجاود، تغییر دامنه پالسها و یا تغییر فركانس آنها استفاده نمود. اسامی پايهها و نحوه قرارگیری آنها، همچنین شـمای كلی مدار داخلی 555 در شکل 1-6 آمده است.

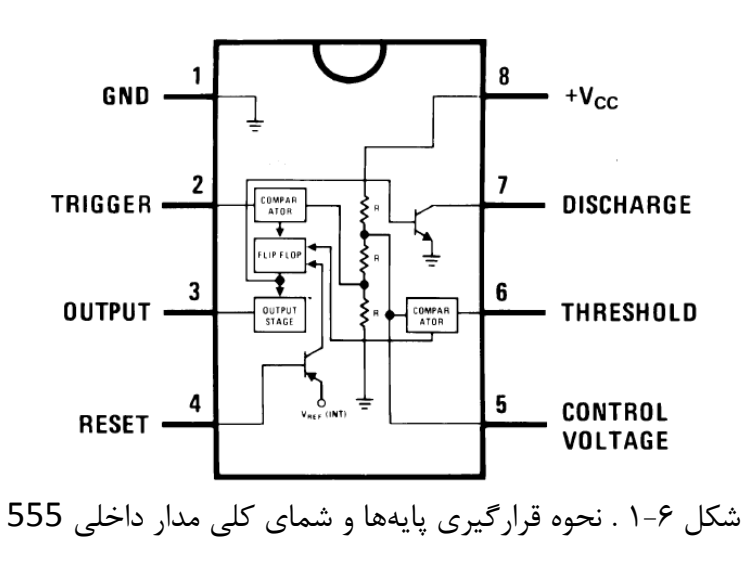

يکی از حالت هاي عملیاتی اين قطعه عملکرد ناپايدار )Astable )است. در اين نحوه آرايش، در يک مدار خاود

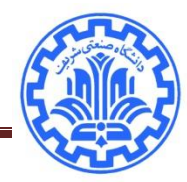

تحريک، توسط اين قطعه پالس توليد خواهد شد. در اين نحوه ي آرايـش پايـه ٢ (تحريـک) بـه پايـه ۶ متصـل خواهد شد .شکل 2-6 نشاندهنده اين مداراست.

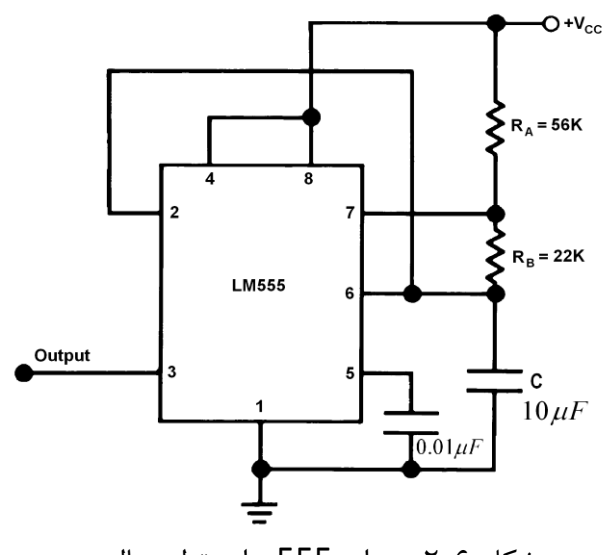

شکل 2-6 . مدار 555 براي تولید پالس

خازنی كه بین پایه ۵ و زمین قرار داده شده است، برای كنترل ولتاژ و از بین بردن نویز مـیباشـد. خـازن  $C$  و مقاومتهای  $R_{_A}$  و  $R_{_B}$  مشخص *ک*ننده ی خصوصیات پالس ایجاد شده میباشند. در دوره تنـاوب پـالس ایجـاد شده، در لحظاتی ولتاژ ۵ ولت بوده و سپس به صفر خواهد رسید. این سیکل متناوبـا تکـرار خواهـد شـد. مـدت زمانی که ولتاژ ۵ ولت است را  $T_1$  و زمانی که ولتاژ صفر است  $T_2$  می $نامیم. این دو مقدار از روابـط زیـر بدسـت$ میآيند:

 $T_1 = 0.693(R_A + R_B)C$  $T_2 = 0.693(R_B)C$ 

و لذا دوره تناوب پالس عبارت است از:

 $T = T_1 + T_2 = 0.693 (R_A + 2R_B)C$ براي مقاديري كه در شکل 2-6 ديده میشود، دوره تناو پالس در حدود 0.7 ثانیه خواهد بود.

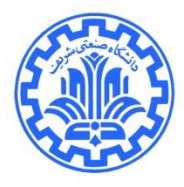

أي سي 555 را بر روي بردبورد قرار داده و اتصــالات آن را بــا توجــه بــه شــكل ۶-۲ ببنديــد. خــازن C از نــوع الکترولیتی است لذا بايد در جايگذاري پايههاي مثبت و منفی آن بايد دقت شود. آن را طوري در مدار قرار دهید كه پايه منفي آن سمت زمين باشد. پالس خروجي با چشم قابل تشخيص خواهد بود. براي ديدن آن مـي توانيــد خروجی را توسط يک ديود نوري سري با مقاومت به زمین متصل نمايید. ديود نوري به صورت چشمکزن عمل خواهد نمود.

حال به جای خازن  $\mu F$   $C=10\mu$  از یک خازن  $\mu F$  و یا کمتر استفاده کنید. مشاهده میکنید که نـور دیـود تقريبا ثابت است. (نکته: فركانس تشخیص چشم انسان با ديد طبیعی تا حدود 1۵ هرتز می باشد).

مرحله دوم: ساخت توابع با مولتیپلکسر

وسايل مورد نياز: آداپتور تبـديل ولتـاژ، بردبـورد، 74LS151، ديـود نـوري، ٣ عـدد مقاومـت 50K~10، ديپسوئیچ 4تايی.

همانطور كه میدانید مولتیپلکسر قطعهای است كه بسته به پايههای انتخاب آن، يكـی از ورودیهـا را روی خروجی میاندازد. مولتیپلکسري كه در اين آزمايش از آن استفاده میشود، 8 به 1 است. بنابراين 3 پايه انتخا دارد كه بسته به آنها ورودي مورد نظر را انتخاب می *ك*ند. نحوه اتصال پايههاي اين آيسی در شكل Error! **No [.document in style specified of text](#page-3-0)**3- آمده است. پايه <sup>Z</sup> خروجی بوده و پاياه E باراي فعاال ساازي  $S_2$  مولتیپلکسر میباشد. همچنین ورودیها با  $I_o$  تـا  $I_o$ نشـان داده شـدهانـد و پایــههـای انتخـاب  $S_0$ ،  $S_1$  و  $S_2$ هستند.

میخواهیم توسط مولتیپلکسر، يک تابع را پياده سازي نماييم. تـابع مـورد نظـر تمـام جمـع كننــده اسـت. ورودیها سه پايه انتخاب مولتی پلکسر به عنوان بیتهايی كه قرار است جمع شوند و خروجی بیت نتیجه جمـع است. (فقط بیت جمع نه بیت سرریز) آزمایشگاه الکترونیک کاربردی پاییز 4931 آزمایش ۰۶ مولتی پلکسر و رجیستر

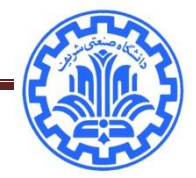

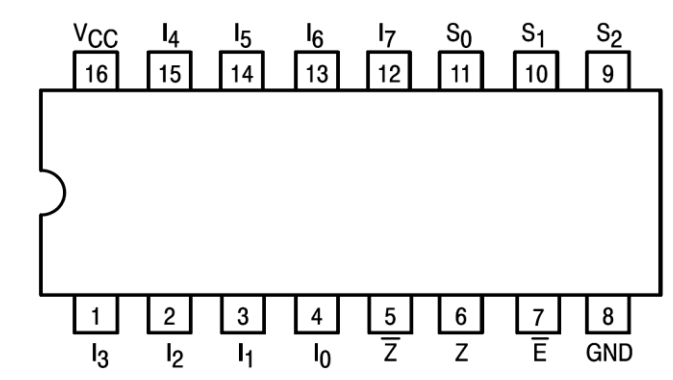

<span id="page-3-0"></span>- 74LS151 مولتیپلکسر پايههاي .3-**Error! No text of specified style in document.** شکل Multiplexer

ابتدا مولتیپلکسر را بر روی بردبورد قرار داده و پايههای تغذيــه و زمــين آن را متصـل نماييــد. ســپس پايــه Enable را به زمین متصل نمايید. براي ساخت تابع مورد نظر وروديهاي شــماره ۰، ۲، ۴ و ۷ (پايـه هـاي (پايـه هاي ٣و٦و١٥و١٢) را به برق ۵ ولت و مابقي را به صفر متصل نماييـد. پايـههـاي انتخـاب را توسـط مقاومـتهـاي K50~10 به زمین متصل نمايید. سپس توسط يک ديپسوئیچ 4 تاايی هماانطور كاه در مرحلاه قبال انجاام داديد، پايههاي انتخاب را به برق ۵ ولت متصل نماييد. اكنون با روشن كردن هر كليد، پايــه انتخــاب مربوطــه ۱ خواهد شد و در غیر اينصورت صفر است. خروجی Z را توسط يک ديود نوري بررسی نمايید. حال به پاياه هااي انتخاب اعداد مختلف بدهید و خروجی را بررسی نمايید. خروجی بايد مجموع وروديهاي باشد. با جمع دو عـدد 1 خروجی صفر خواهد شد.

را نیز به همین ترتیب با مولتیپلکسر بسازيد و خروجی آن را بررسی نمايید. *Z A B C* ( ) تابع

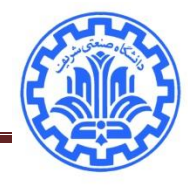

## **Register-Latch**

هدف: در اين آزمايش عملکرد Latch بررسی میشود. نحوه ي انتقال اطالعات توسط اين قطعه باا قارار دادن آن در حالت هاي مختلف بررسی می شود.

استفاده از **Latch** و مشاهده خصوصیات عملکردي آن

وسايل مورد نیاز: آداپتور تبديل ولتاژ، switch Dip 8تايی، تعدادي ديود نوري، 373LS.74

 Latch يک رجیستر موازي است كه میتواند اطالعاتی را كه از ورودي دريافت مینمايد در خود ذخیره كناد و در مواقع مورد نیاز بر روي خروجی نشان دهد.

نحوه اتصال پايههاي مختلف اين آيسی كه شماره آن 373LS74 است، در شاکل 1-7 دياده مای شاود . در صورتی كه پايه LE آن فعال باشد (يعنی به تغذيه ۵ ولت متصل باشد)، كليه اطلاعاتی كـه بـه وروديهـاي آن (پايههاي  $D_{\tau}$  تا  $D_{\tau}$ ) داده میشود در آن ذخیره میشود. اگر پايه LE به زمين وصل شود، ديگر هيچ اطلاعاتی از پايههاي ورودي خوانده نميشود. با متصل نمودن پايه *OE* به زمين خروجيها فعال ميگردند به عبارت ديگر دادههايی كه در حافظه Latch ذخیره شده بود به خروجی منتقل میشود.

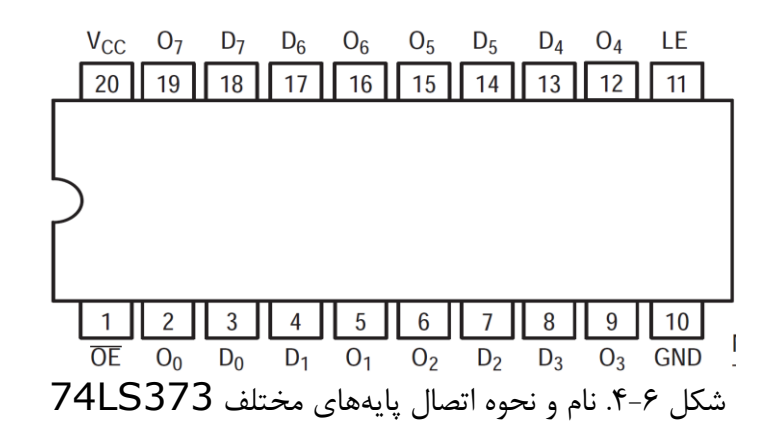

انواع ديگـري از رجيسـترهاي ٨ بيتـي وجـود دارد كـه از نـوع Latch نيسـتند. بـه عنـوان مثـال آيسـي

آزمایشگاه الکترونیک کاربردی پاییز 4931 آزمایش ۰۶ مولتی پلکسر و رجیستر

374LS74 يک رجیستر -8بیتی موازي با ورودي Clock میباشد. ورودي Clock اين قطعه حساس باه لبه پايین رونده است به عبارت ديگر در هر لبه پايین رونده از پالس Clock، وروديها خوانده شاده و ذخیاره نیز به زمین متصل باشد، ورودی خوانده شده سوریان میسایمان باشد، می استان بر روی خروجی ظاهر <sub>ب</sub>ه میشوند. حال این حال ، یشود. تا نرسیدن به لبه پايین رونده بعدی، حتی اگر ورودیها تغییر كننـد، خروجـی تغییـر نمـیكنـد. (ایـن آيسي شامل ۸ عدد فليپفلاپ از نوع D است كه پايه Clock آنها به هـم بســته شــده و هــمزمــان تحريــک میشوند.) نحوه اتصال پايههاي اين قطعه نیز در شکل ۶-۵ آمده است.

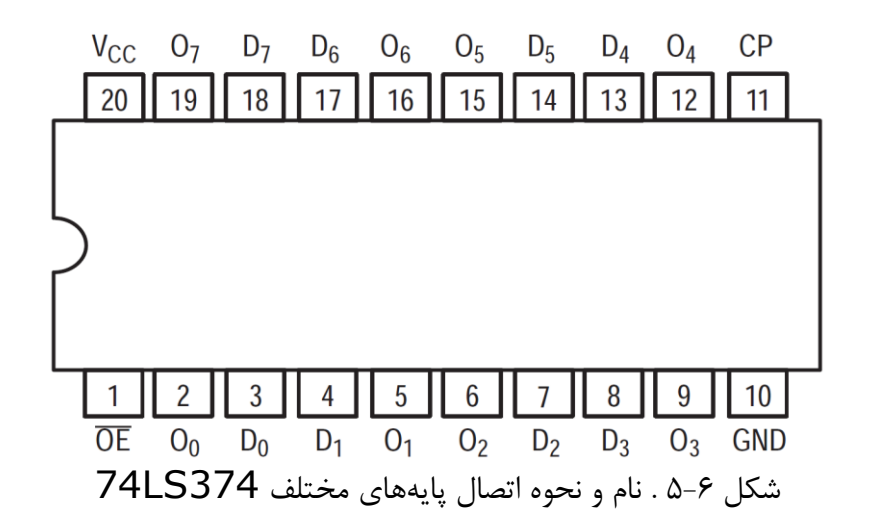

حال ولتاژ 6 ولت را كلیدهاي ديپ سويیچ و از طريق آن به ورودي هاي 373LS74 متصل نمايید. همچنین آن را به تغذيه 6 ولت متصل نمايید تا خروجیها و وروديهاي آن فعال شوند. *LE* آن را به زمین و *OE* پايه خروجیهای اين آيسی را نيز توسط تعدادي ديود نوري به زمين متصل نماييد. اكنون با انتخاب هـر دكمـه ي ديپ سويیچ، دادههاي مربوط در خروجیهاي Latch ديده میشوند.

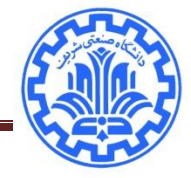

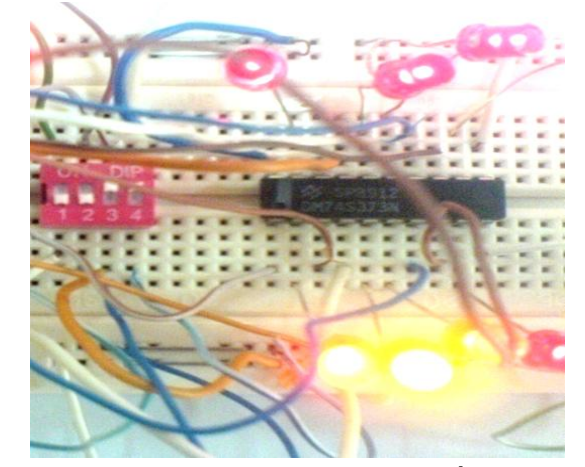

شکل ۶-۶ . اتصال Latch به سوييچها و آدرسدهی (در حالت فعال)

در اين مرحله پايه LE را به زمين متصل نماييد. مشاهده ميكنيد كه در خروجيهاي Latch تغييري حاصل نمی شود. سپس تمام كلیدهاي ديپ سويیچ را در حالت قطع قرار دهید. می بینید كه ديودهاي نـوري خروجـي Latch هنوز روشناند. علت را توضیح دهید. مدار بسته شده مربوط به اين بخشهاي آزمايش در شکل 3-7 و 4-7 آمده است.

در عمل از Latch براي خواندن داده هاي يـک EPROM اسـتفاده مـي شــود. بـراي خوانــدن داده از روي EPROM، مستقیما از خروجیهاي دادهي مربوط به آن استفاده نمیشود. بلکه از خروجیهاا باه ورودي هااي يک رجيستر موازي Clockدار متصل ميشود. (مثلا 74LS374) سپس توسط يک شمارنده (كه مـدار آن در جلسه قبل بسته شد) كلیه آدرسهاي مربوط به EPROM ساخته خواهد شـد. همچنـین از پـالس ایجـاد كننده شمارنده براي فعال كردن 74LS374 استفاده ميشود. بدين ترتيب با رد شدن هـر پـالس، شــمارنده يک واحد زياد می شود يعنی سطر بعدی از جدول دادههای EPROM خوانـده مـی شـود، همچنـين رجيسـتر مربوطه )374LS74 )نیز در لبه پايین رونده فعال شده و دادههاي خروجای از EPROM را برداشاته و تاا پالس بعدي در خود ذخیره می كند. اين زمان كافی است تا بتوان اطلاعات را از روي خروجیهاي ايــن رجیســتر برداشته و به بخش ديگري منتقل نموده و يا ذخیره و پردازش نمود.

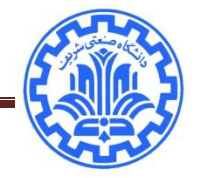

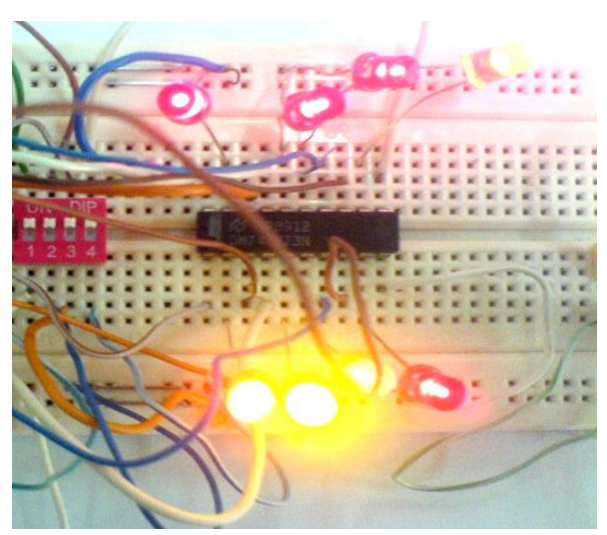

شکل 7-6 . غیر فعال كردن ورودي ها در حالیکه خروجیهاي Latch بدون تغییر مانده است.

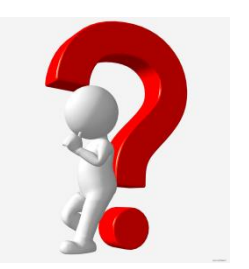

÷

سوال: براي مدارهاي ارايه شده در اين آزمايش كاربردهاي را با استفاده از جستجو در اينترنت ، كتاب و ... بررسی و ارسال نمايید.

 $\lambda$